# **Model for Prediction Across Scales—MPAS**

*Falko Judt NCAR*

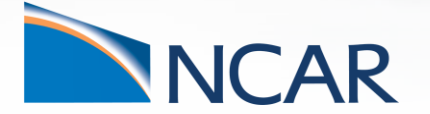

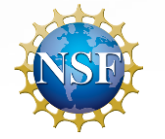

**19 June 2019**

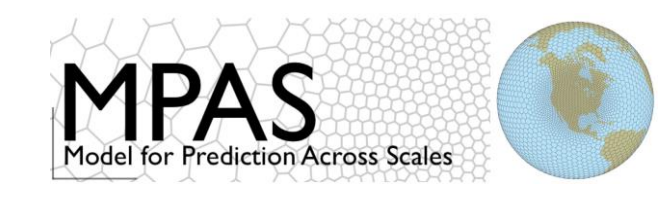

**MPAS = 4 models (or** *cores***)**

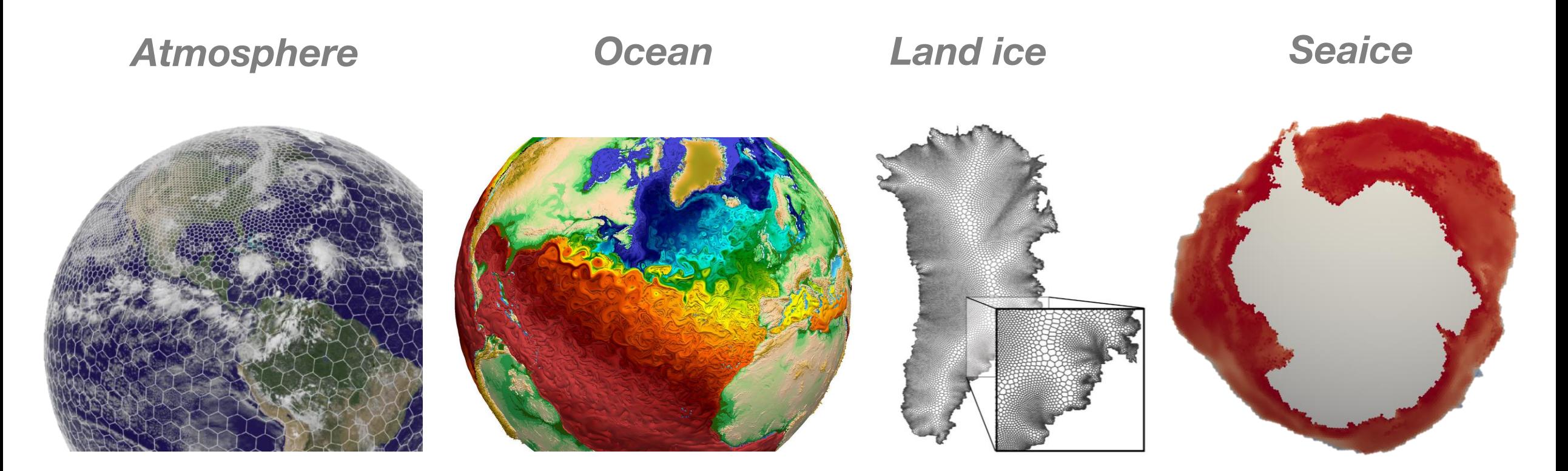

These are all stand-alone models—there's no coupler in MPAS

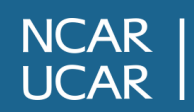

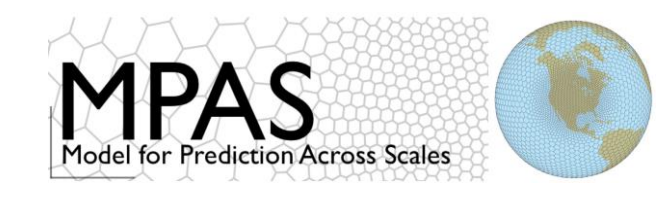

**MPAS is a collaborative effort**

# *Atmosphere*

# **MESOSCALE & MICROSCALE** NCAR | MESOSCALE & N

*Ocean*

*Land ice*

*Seaice*

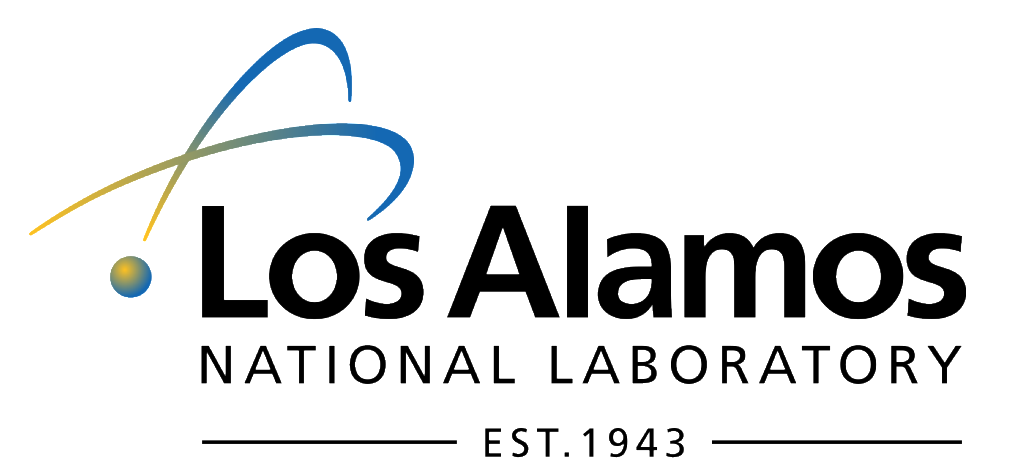

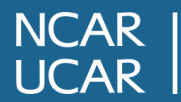

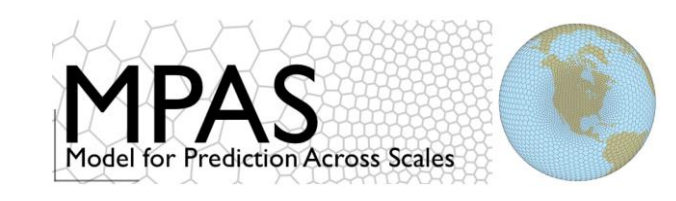

## **What do all MPAS cores have in common?**

**unstructured [Voronoi meshes](http://public.lanl.gov/ringler/Voronoi.html)** (or A "Voronoi tessellation" in nature *tesselations***) and [C-grid](https://mpas-dev.github.io/files/graphics/cgrid.pdf) discretization**

• **unstructured Voronoi meshes (Spherical**   $0.9$ entroidal Voronoi Tesselations;  $0.8$ fow for both quasi-uniform  $0.7$  $0.6$ discretization of the sphere and lor  $0.5$ **refinement** $0.4$  $0.3$  $0.2$  $0.1$  $\circ$  $0.8$  $\mathbf 0$  $0.2$  $0.4$  $0.6$ 

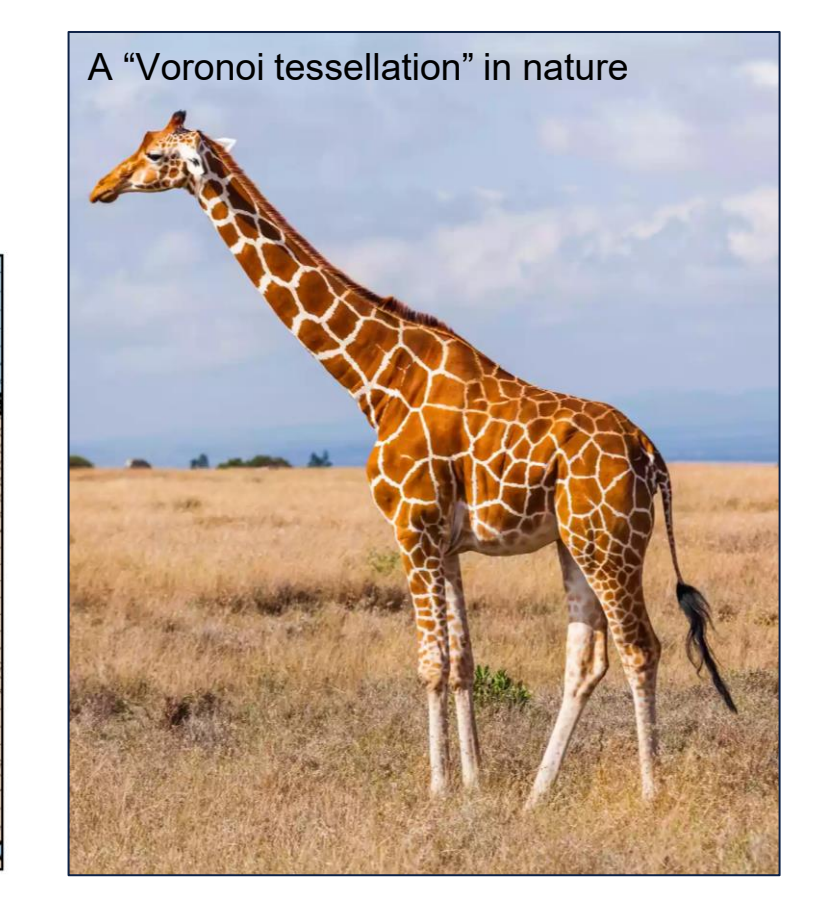

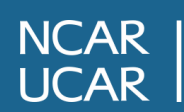

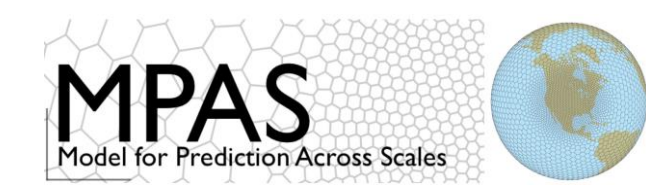

#### **MPAS-A mesh types**

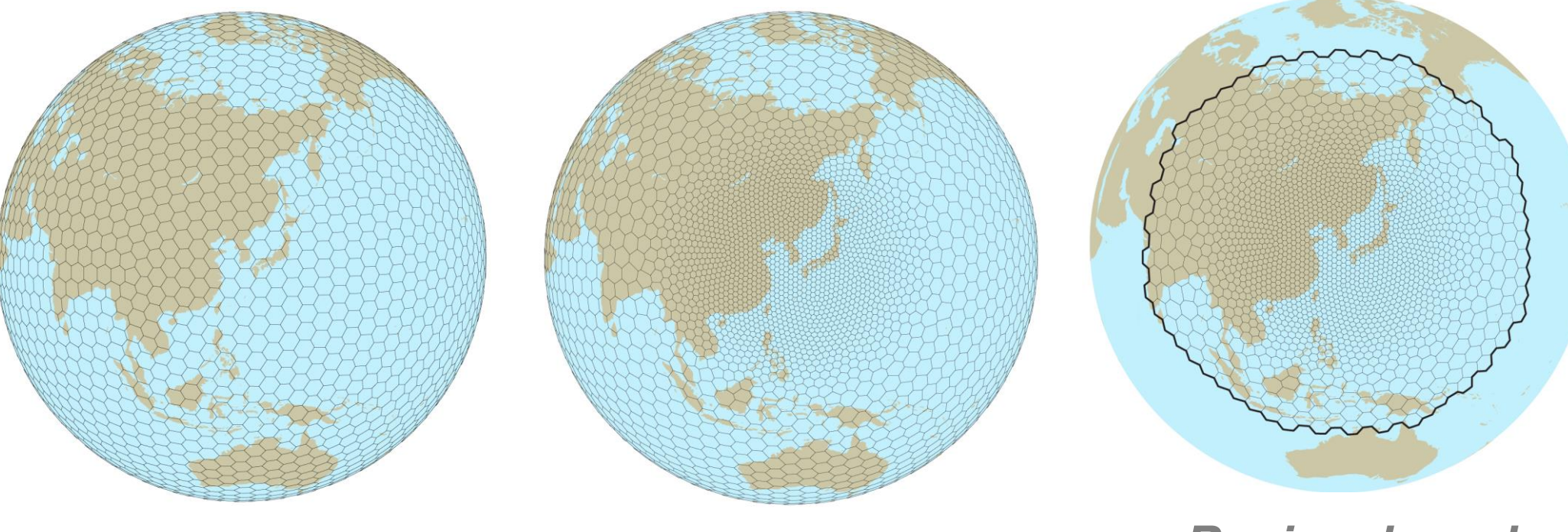

*Global uniform mesh*

*Global variable resolution mesh* *Regional mesh (variable/uniform resolution)*

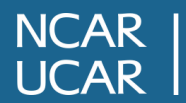

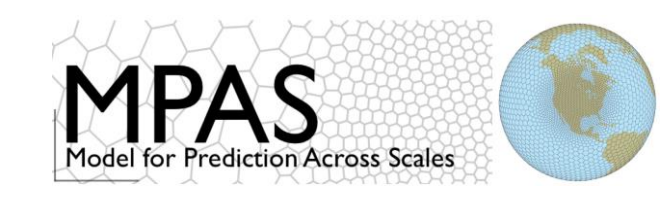

# **MPAS-A: C-grid spherical centroidal Voronoi meshes**

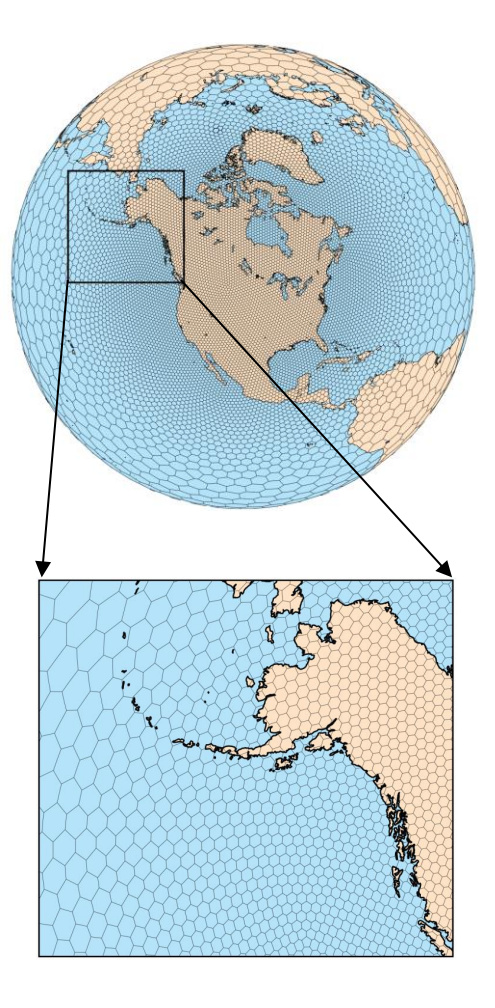

#### Unstructured spherical centroidal Voronoi meshes

- Mostly *hexagons*, some pentagons and 7-sided cells.
- Uniform resolution traditional icosahedral mesh.
- Cell centers are at cell center-of-mass.
- Lines connecting cell centers intersect cell edges at right angles.
- Lines connecting cell centers are bisected by cell edge.

#### C-grid staggering

- Mass/temperature: cell centers
- Wind: solve for normal velocities on cell edges

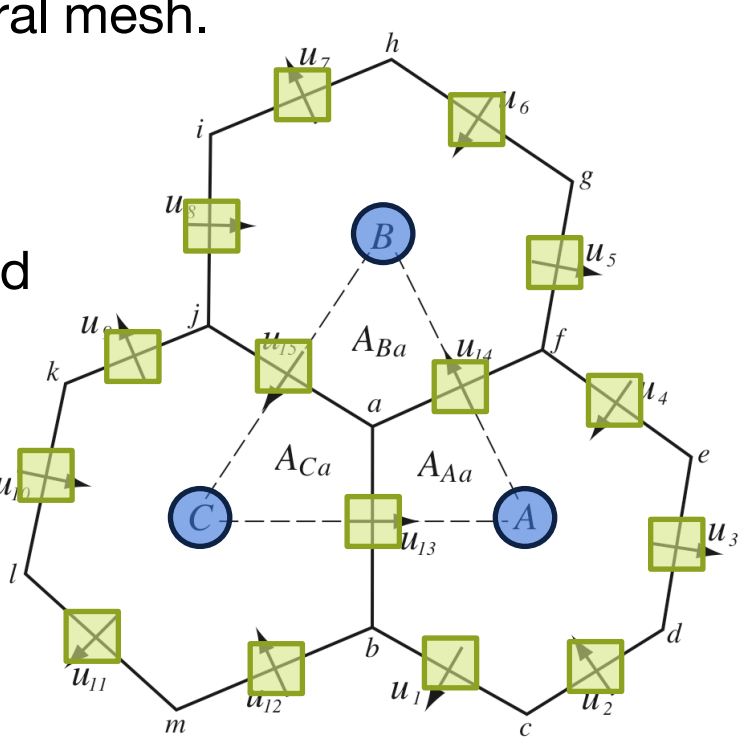

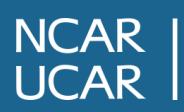

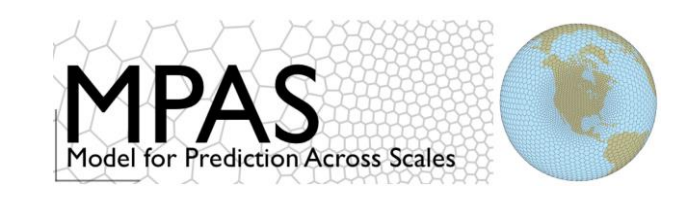

 **MPAS-A: C-grid spherical centroidal Voronoi meshes**

When stored in netCDF files ("grid.nc"), MPAS meshes have at least these dimensions:

```
dimensions: 
nCells = 40962 ; 
nEdges = 122880 ; 
nVertices = 81920; maxEdges = 10;
maxEdges2 = 20;
TWO = 2;
vertexDegree = 3 ;
```
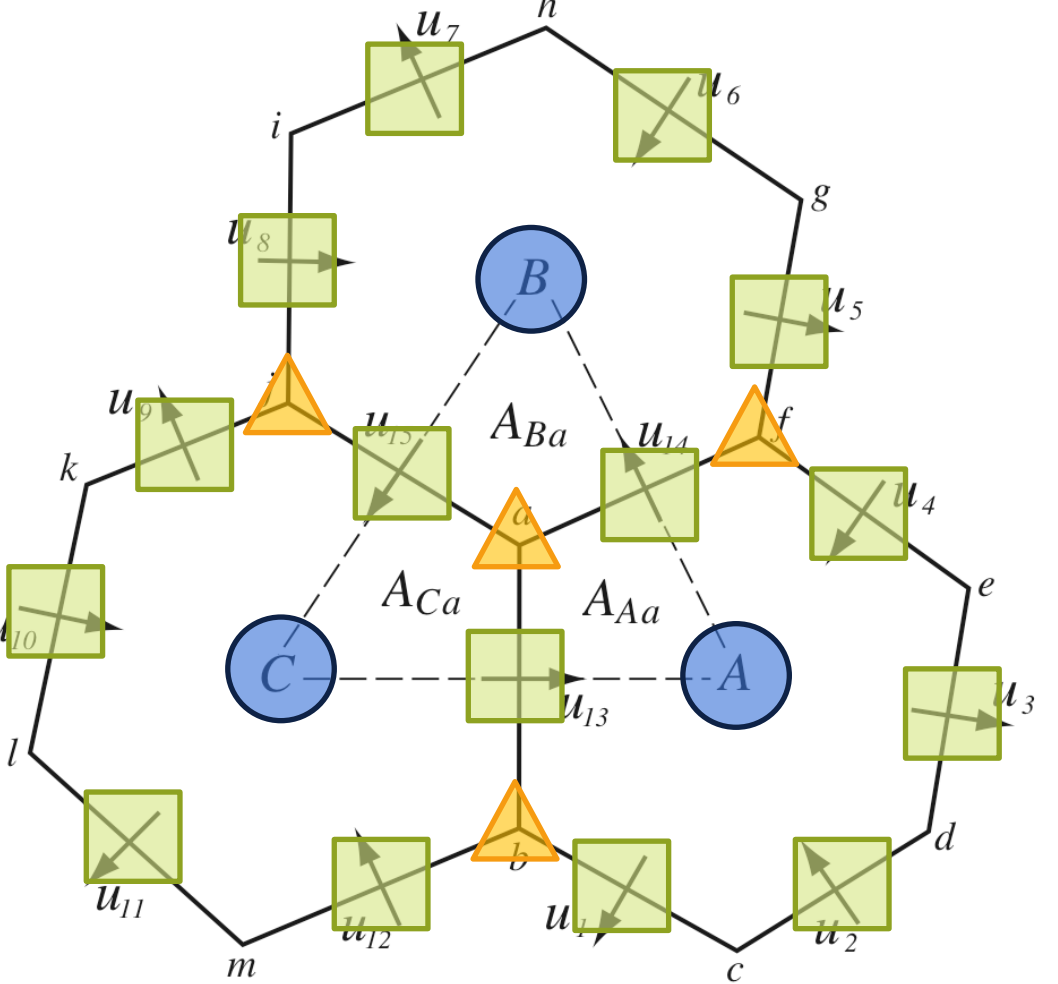

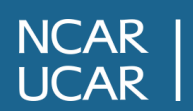

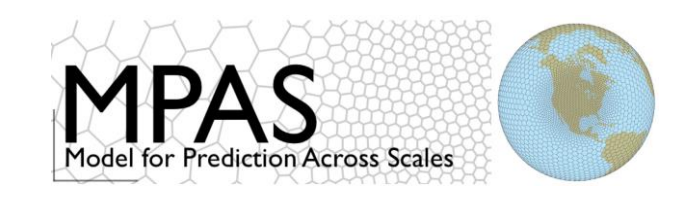

#### **Keeping track of unstructured Voronoi meshes**

For the unstructured, horizontal dimension there is nothing to be gained from using 2D arrays…

…hence, the horizontal dimension is collapsed into a single array dimension: we then have a simple list of elements (indexed by cell number)

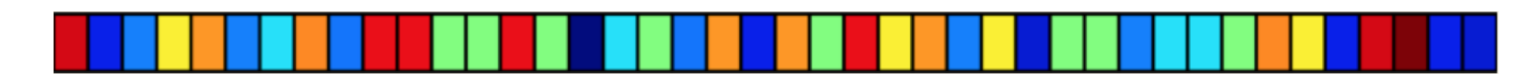

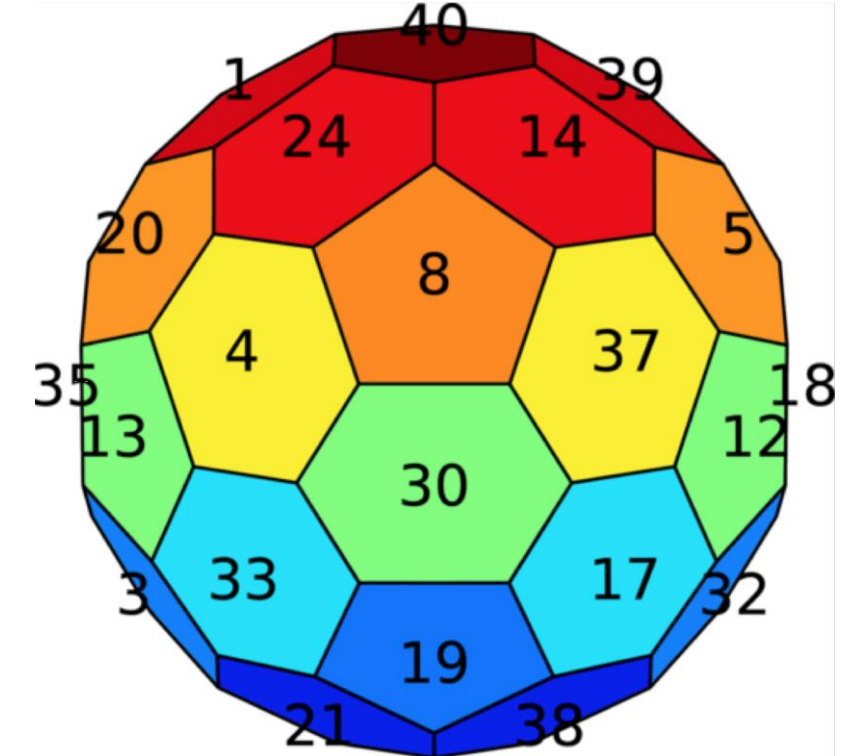

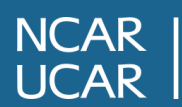

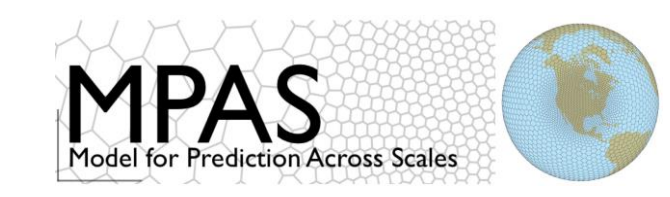

# **Earth-relative wind velocities**

Earth-relative horizontal winds are calculated using *u* and *v* and **α** (angleEdge):

$$
\begin{bmatrix} u_{\lambda} \\ u_{\phi} \end{bmatrix} = \begin{bmatrix} \cos \alpha & -\sin \alpha \\ \sin \alpha & \cos \alpha \end{bmatrix} \begin{bmatrix} u \\ v \end{bmatrix}
$$

 $u_{\lambda}$  and  $u_{\varphi}$  are interpolated to cell centers: **uReconstructZonal, uReconstructMeridional**

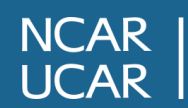

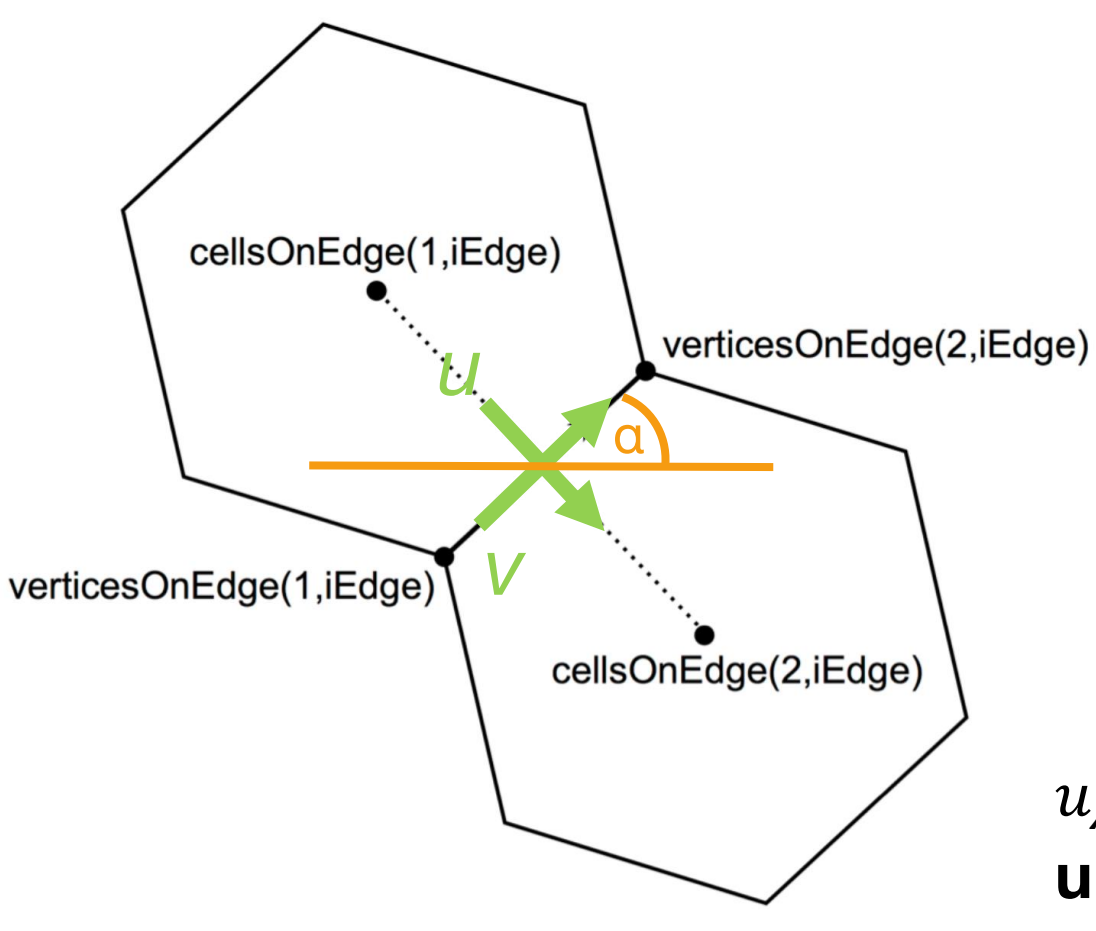

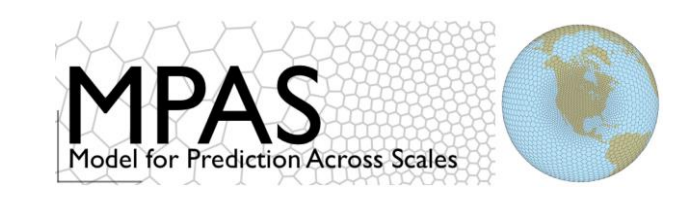

# **MPAS Nonhydrostatic Atmosphere Solver**

- Prognostic eqs. for coupled variables
- Generalized height coordinate
- Horizontally vector-invariant eq. set
- Thermodynamic eq. for coupled potential temperature
- Continuity eq. for dry air mass

Time integration scheme:

Split-explicit Runge-Kutta (3rd order) (as in WRF)

Variables:  $(U, V, \Omega, \Theta, Q_i) = \tilde{\rho}_d \cdot (u, v, \dot{\eta}, \theta, q_i)$ 

Vertical coordinate:  $z = \zeta + A(\zeta) h_s(x, y, \zeta)$ 

Prognostic equations:

$$
\frac{\partial V_H}{\partial t} = -\frac{\rho_d}{\rho_m} \left[ \nabla_{\zeta} \left( \frac{p}{\zeta_z} \right) - \frac{\partial z_H p}{\partial \zeta} \right] - \eta \, \mathbf{k} \times V_H
$$
\n
$$
-v_H \nabla_{\zeta} \cdot \mathbf{V} - \frac{\partial \Omega v_H}{\partial \zeta} - \rho_d \nabla_{\zeta} K - eW \cos \alpha_r - \frac{uW}{r_e} + \mathbf{F}_{V_H},
$$
\n
$$
\frac{\partial W}{\partial t} = -\frac{\rho_d}{\rho_m} \left[ \frac{\partial p}{\partial \zeta} + g \tilde{p}_m \right] - (\nabla \cdot \mathbf{V} W)_{\zeta}
$$
\n
$$
+ \frac{uU + vV}{r_e} + e(U \cos \alpha_r - V \sin \alpha_r) + F_W, \qquad \text{Diagonostics & definitions}
$$
\n
$$
\frac{\partial \Theta_m}{\partial t} = -(\nabla \cdot \mathbf{V} \theta_m)_{\zeta} + F_{\Theta_m}, \qquad \theta_m = \theta \left[ 1 + (R_v/R_d) q_v \right]
$$
\n
$$
\frac{\partial \tilde{\rho}_d}{\partial t} = -(\nabla \cdot \mathbf{V})_{\zeta}, \qquad \rho = p_0 \left( \frac{R_d \zeta_z \Theta_m}{p_0} \right)^{\gamma}
$$
\n
$$
\frac{\partial Q_j}{\partial t} = -(\nabla \cdot \mathbf{V} q_j)_{\zeta} + \rho_d S_j + F_{Q_j}, \qquad \frac{\rho_m}{\rho_d} = 1 + q_v + q_c + q_r + ...
$$

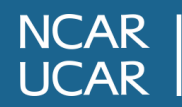

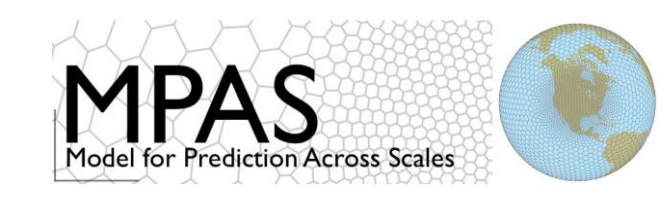

# **MPAS DYAMOND setup**

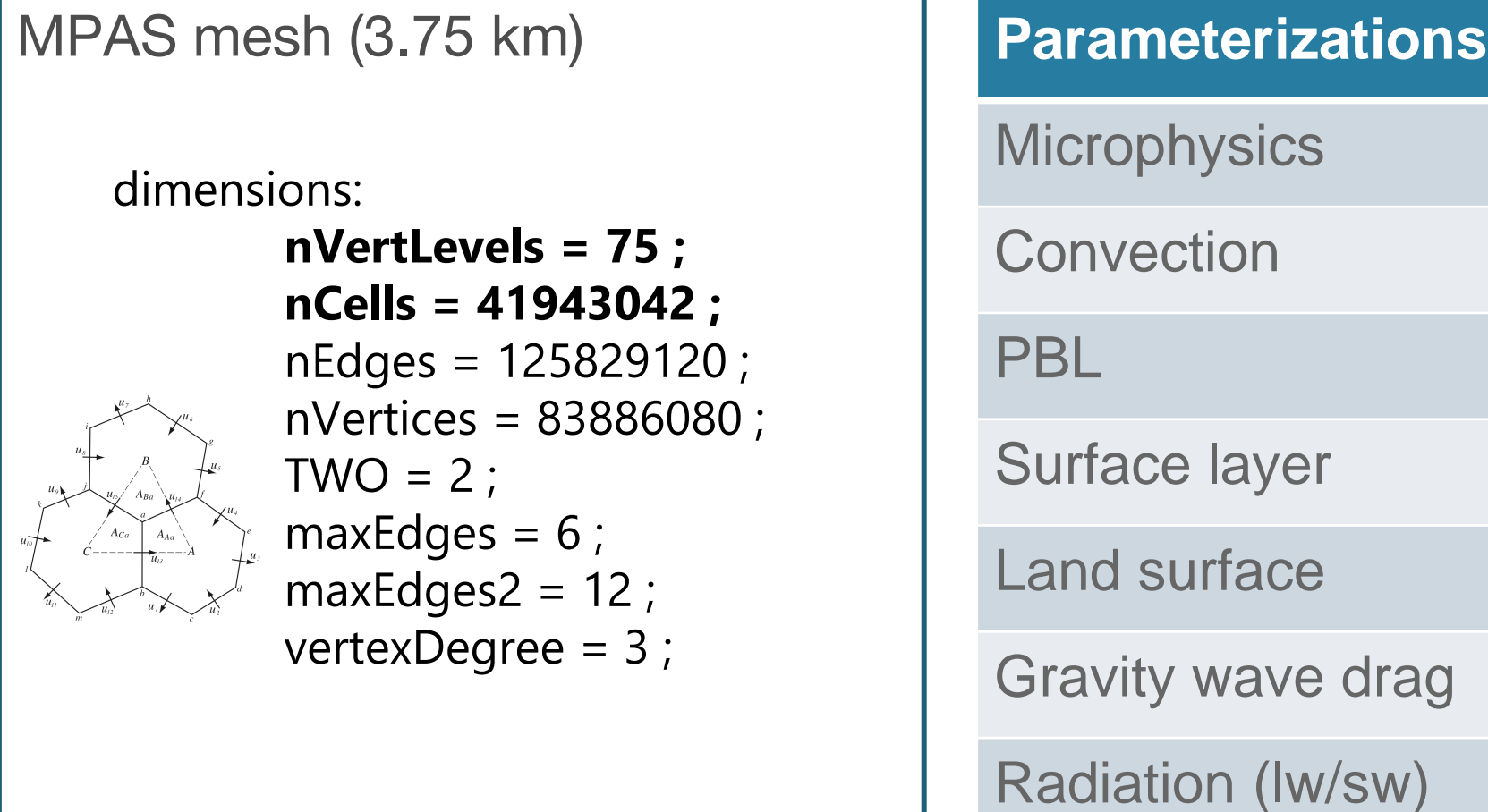

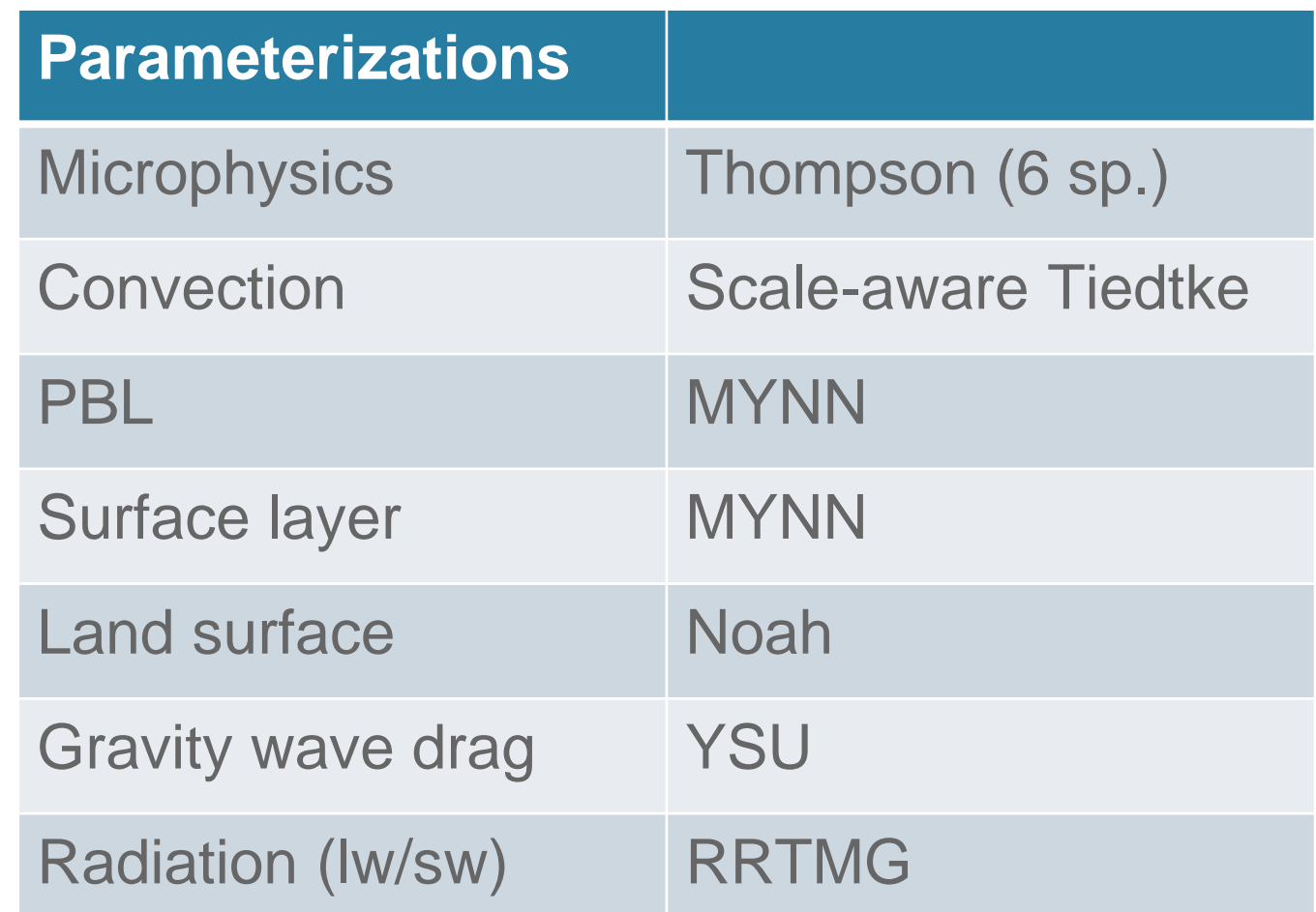

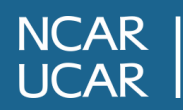

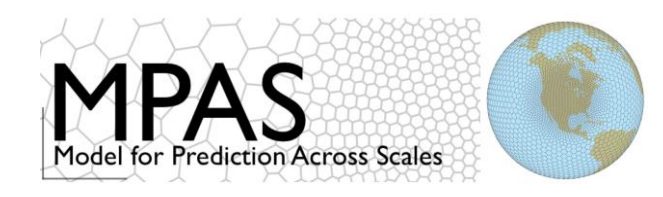

### **Output**

- MPAS can only write netCDF files
- For DYAMOND: output is in netCDF 64-bit Data Format (CDF-5) (better I/O performance than netCDF-4)
- MPAS output files can be read with CDO/NCO/other netCDF utilities

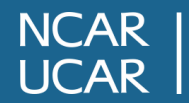

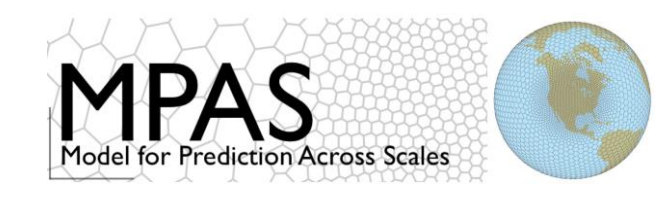

# **Output & Variable Dimensions**

# diag.2016-09-10\_00.00.00.nc

2D diagnostics (high frequency)

dimensions:

Time = UNLIMITED ; // (1 currently) nCells = 41943042 ; nVertices = 83886080 ;

2D fields: vert\_int\_qi(Time, nCells) vorticity\_850hPa(Time, nVertices)

#### history.2016-09-10\_00.00.00.nc

#### 3D model state variables and 2D diagnostics (low frequency)

```
dimensions:
   Time = UNLIMITED ; // (1 currently)
   nCells = 41943042 ;
   nVertLevelsP1 = 76 ;
   nSoilLevels = 4 ;
```
3D fields: w(Time, nCells, nVertLevelsP1)

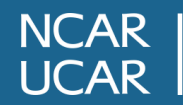

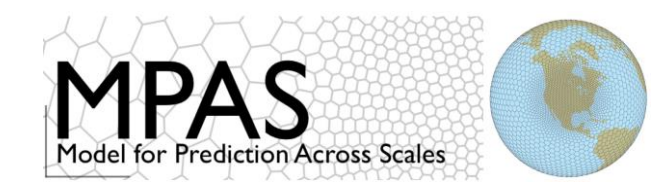

**Variable Names**

#### Many variables are named intuitively

## relhum\_200hPa, uzonal\_850hPa, mslp, t2m

Checking the netCDF long\_name attribute via ncdump -h can also be helpful:

```
float vert_int_qi(Time, nCells) ;
 vert_int_qi:units = "kg m^{-2}" ;
 vert_int_qi:long_name = "Vertically integrated ice mixing ratio" ;
```
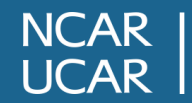

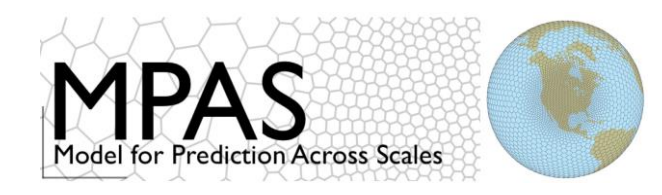

**Special Variables: Precipitation**

## total precipitation (accumulated) =  $rainc + rainnc$

rainc: precip from cumulus parameterization rainnc: explicit precip from microphysics scheme

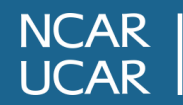

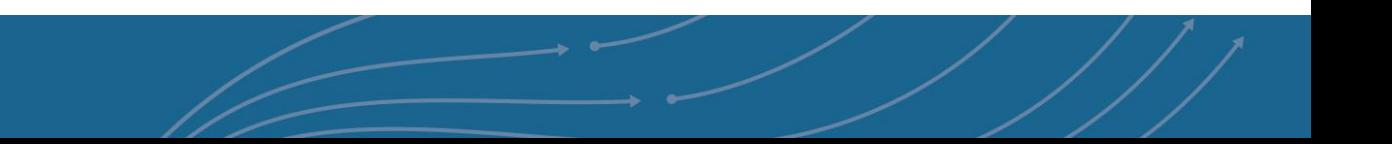

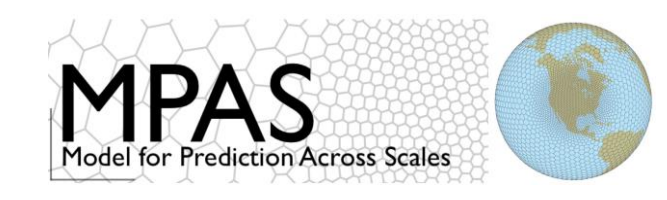

**Special Variables: Wind**

Wind *(u* and *v*)*,* 3D field:

float **uReconstructZonal**(Time, nCells, nVertLevels) ; uReconstructZonal:long\_name = "Zonal component of reconstructed horizontal velocity at cell centers" ;

float **uReconstructMeridional**(Time, nCells, nVertLevels) ; uReconstructMeridional:long\_name = "Meridional component of reconstructed horizontal velocity at cell centers" ;

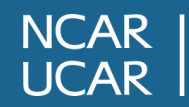

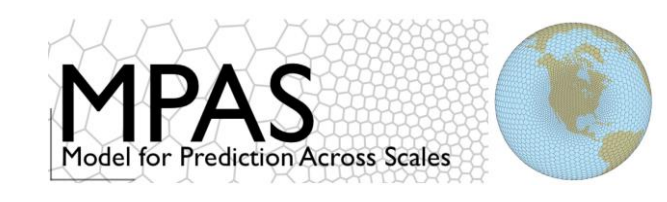

Wind *(u* and *v*)*,* , 2D field (interpolated to pressure level):

#### float **uzonal 500hPa**(Time, nCells) ; uzonal\_500hPa:long\_name = "Reconstructed zonal wind at cell centers, vertically interpolated to 500 hPa" ;

# float **umeridional\_500hPa**(Time, nCells) ; umeridional\_500hPa:long\_name = "Reconstructed meridional wind at cell centers, vertically interpolated to 500 hPa" ;

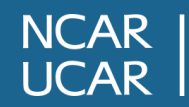

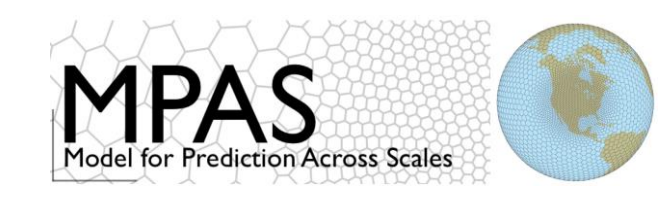

#### **Special Variables: Radiation**

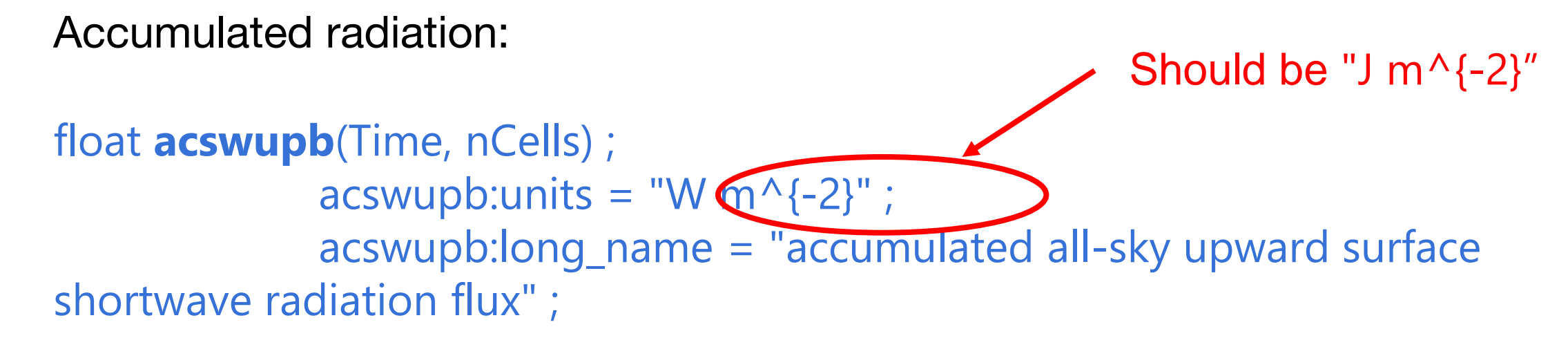

- $ac = accumulated$  $ac = accumulated$
- $sw = short-wave$
- $up = up$
- $b = bottom$
- 
- $lw = long-wave$
- $dn = down$
- $t = top$

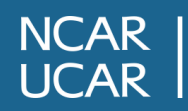

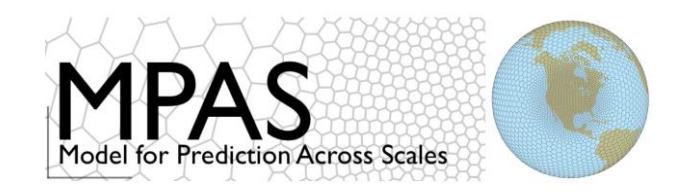

# $\ln$  = latent heat flux (instantaneous)

 $hfx = sensible heat flux (instantaneous)$ 

mean $T_{.}500_{.}300 =$ Mean temperature in the 300 hPa - 500 hPa layer

refl10cm\_1km  $=$  diagnosed 10 cm radar reflectivity at 1 km AGL

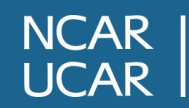

#### *4-km Global Storm-Resolving Simulation with MPAS*

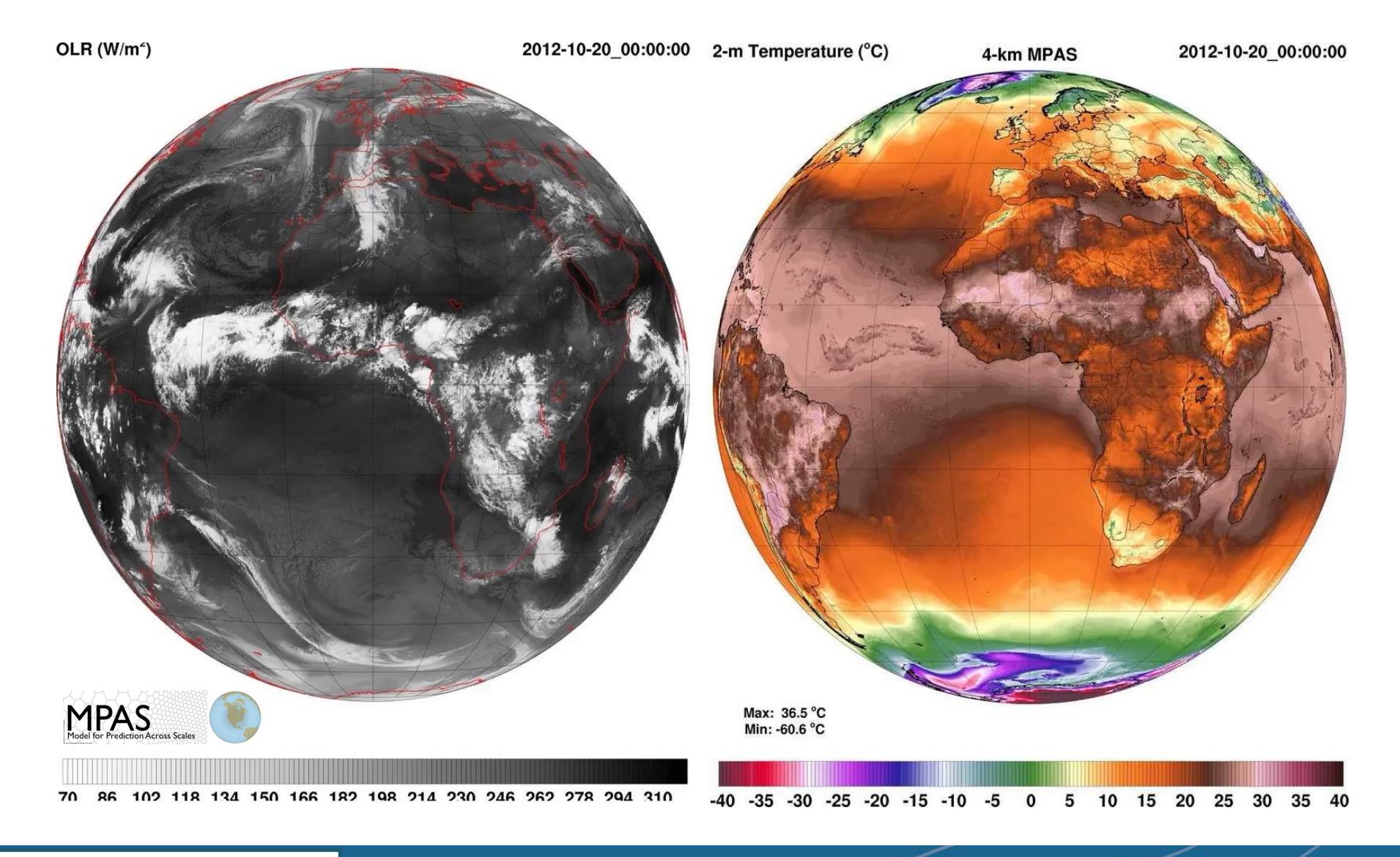

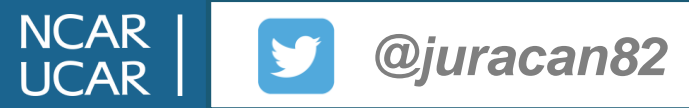